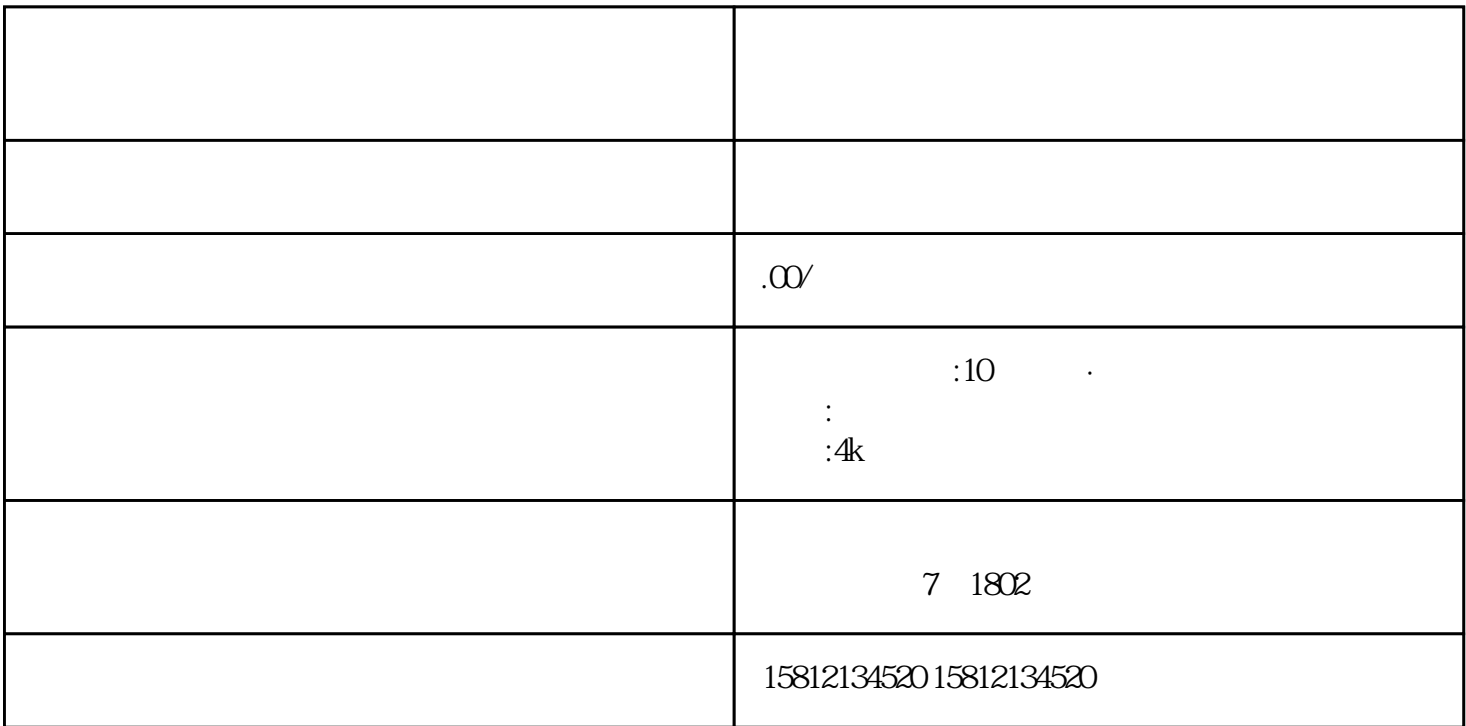

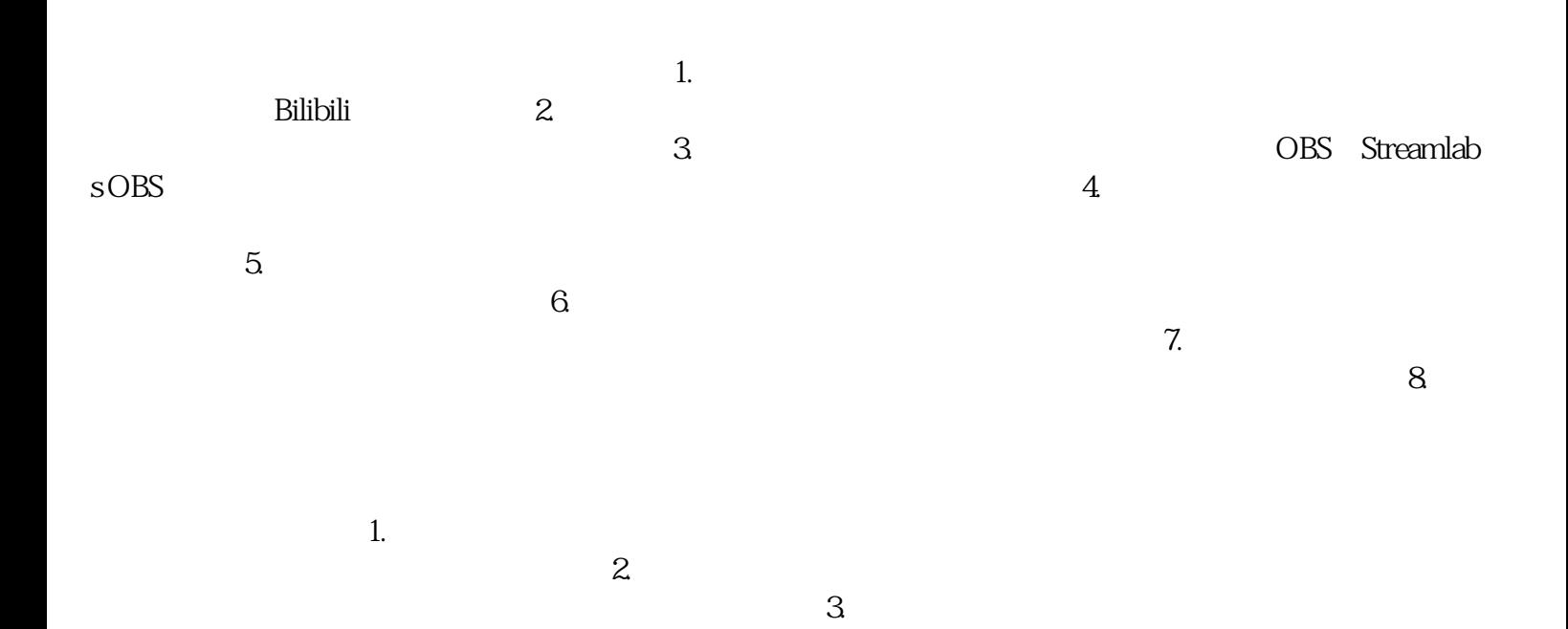

 $1.$  $\Omega$  $3$  $4.$ 

 $5$  $6$